•UML Par la pratique (surtout dans sa dernière édition)

•Méthodologie en Ingénierie du logiciel, Modélisation Orientée objet, M.Grimaldi – janvier 2010

## Application Système de réservation de vol

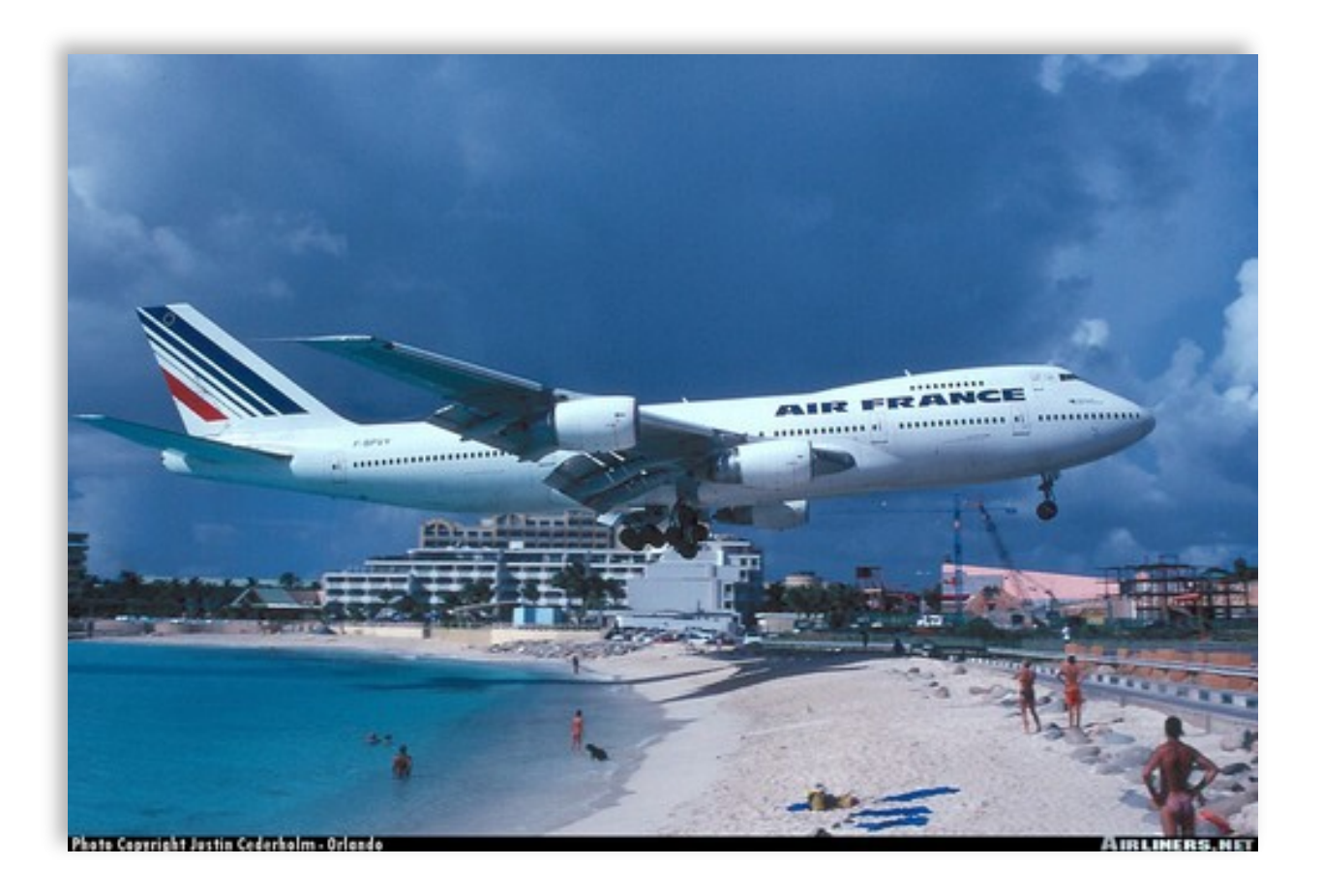

### Approfondissement Par l'exemple

1

## Interview des experts métier

- 1. Des compagnies aériennes proposent différents vols.
- 2. Un vol est ouvert à la réservation et refermé sur ordre de la compagnie.
- 3. Un client peut réserver un ou plusieurs vols, pour des passagers différents.
- 4. Une réservation concerne un seul vol et un seul passager.
- 5. Une réservation peut être annulée ou confirmée.
- 6. Un vol a un aéroport de départ et un aéroport d'arrivée.
- 7. Un vol a un jour et une heure de départ, et un jour et une heure d'arrivée.
- 8. Un vol peut comporter des escales dans des aéroports.
- 9. Une escale a une heure d'arrivée et une heure de départ. 10. Chaque aéroport dessert une ou plusieurs villes.

## Interview des experts métier

- 1. Des compagnies aériennes proposent différents vols.
- 2. Un vol est ouvert à la réservation et refermé sur ordre de la compagnie.
- 3. Un client peut réserver un ou plusieurs vols, pour des passagers différents.
- 4. Une réservation concerne un seul vol et un seul passager.
- 5. Une réservation peut être annulée ou confirmée.
- 6. Un vol a un aéroport de départ et un aéroport d'arrivée.
- 7. Un vol a un jour et une heure de départ, et un jour et une heure d'arrivée.
- 8. Un vol peut comporter des escales dans des aéroports.
- 9. Une escale a une heure d'arrivée et une heure de départ.
- 10. Chaque aéroport dessert une ou plusieurs villes.

1. Nous partons du principe qu'un vol est proposé le plus souvent par une seule compagnie aérienne, mais qu'il peut également être partagé entre plusieurs affréteurs.

2. Un vol est ouvert à la réservation et refermé sur ordre de la compagnie.

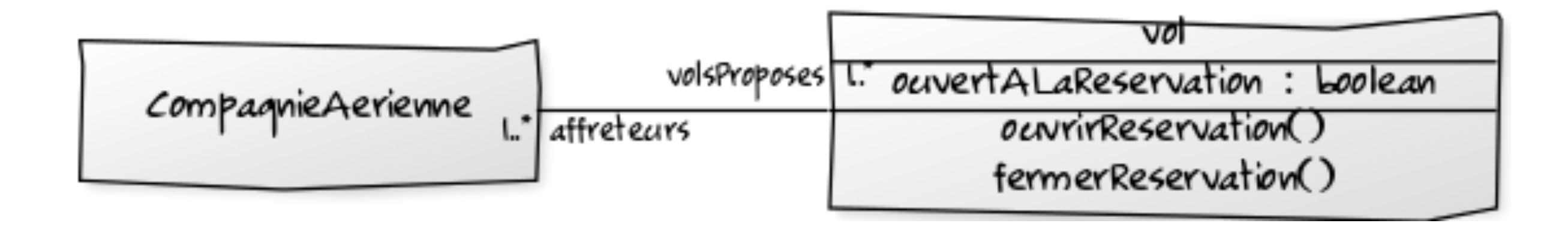

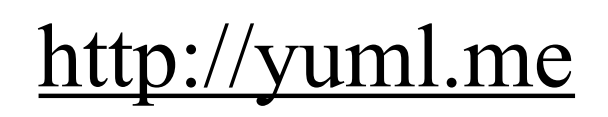

#### Étape 2 - Modélisation des phrase 6, 7 et 8

7. Un vol a un jour et une heure de départ, et un jour et une heure d'arrivée.

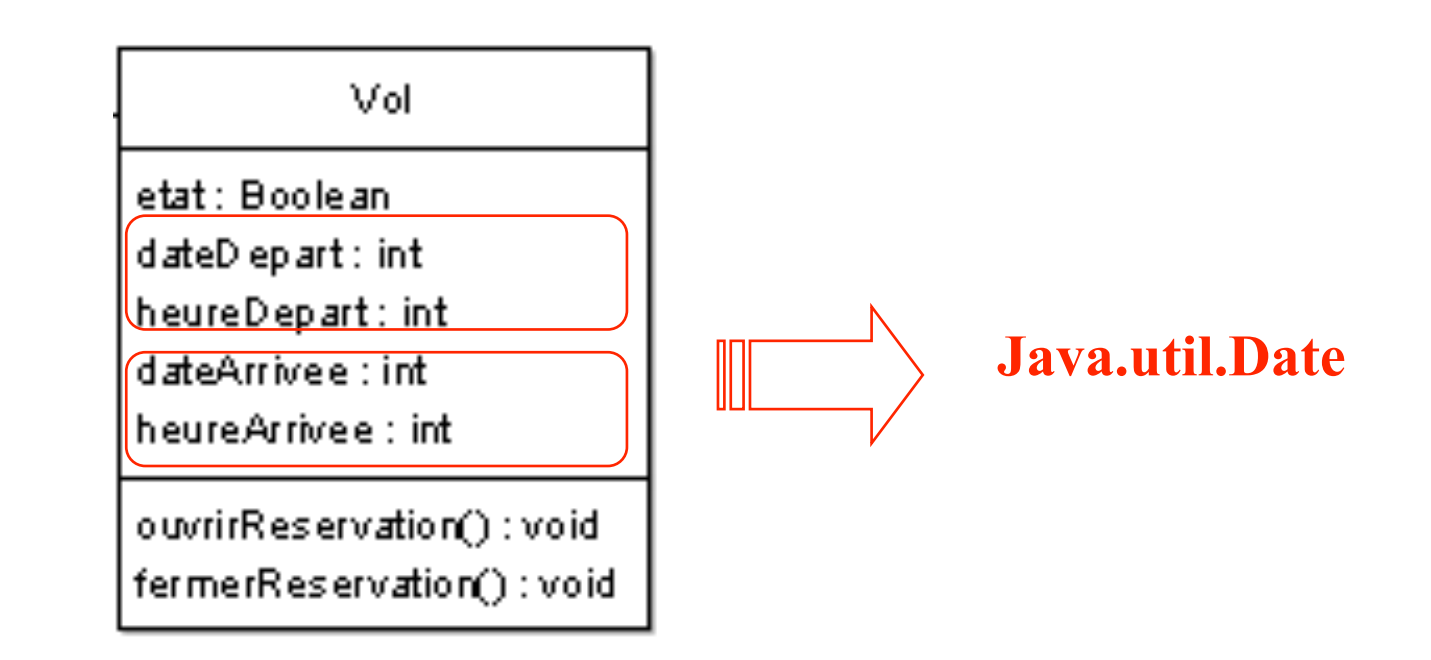

#### Objet ou attribut?

Un objet est un élément plus « important » qu'un attribut.

- si l'on ne peut demander à un élément que sa valeur **attribut**
- si plusieurs questions s'y appliquent **objet** (qui possède lui-même plusieurs attributs, ainsi que des liens avec d'autres objets.)

#### 6. Un vol a un aéroport de départ et un aéroport d'arrivée.

Contrairement aux notions d'heure et de date qui sont des types «*simples* », la notion d'aéroport est complexe; elle fait partie du «métier». Un aéroport ne possède pas seulement un nom, il a aussi une capacité, dessert des villes, …etc... A ce stade nous connaissons mal l'usage qui en sera fait. C'est pour ces raisons que nous préférons créer une classe *Aéroport* plutôt que de simples attributs *aeroportDepart* et *aeroportArrivee* dans la classe *Vol.*

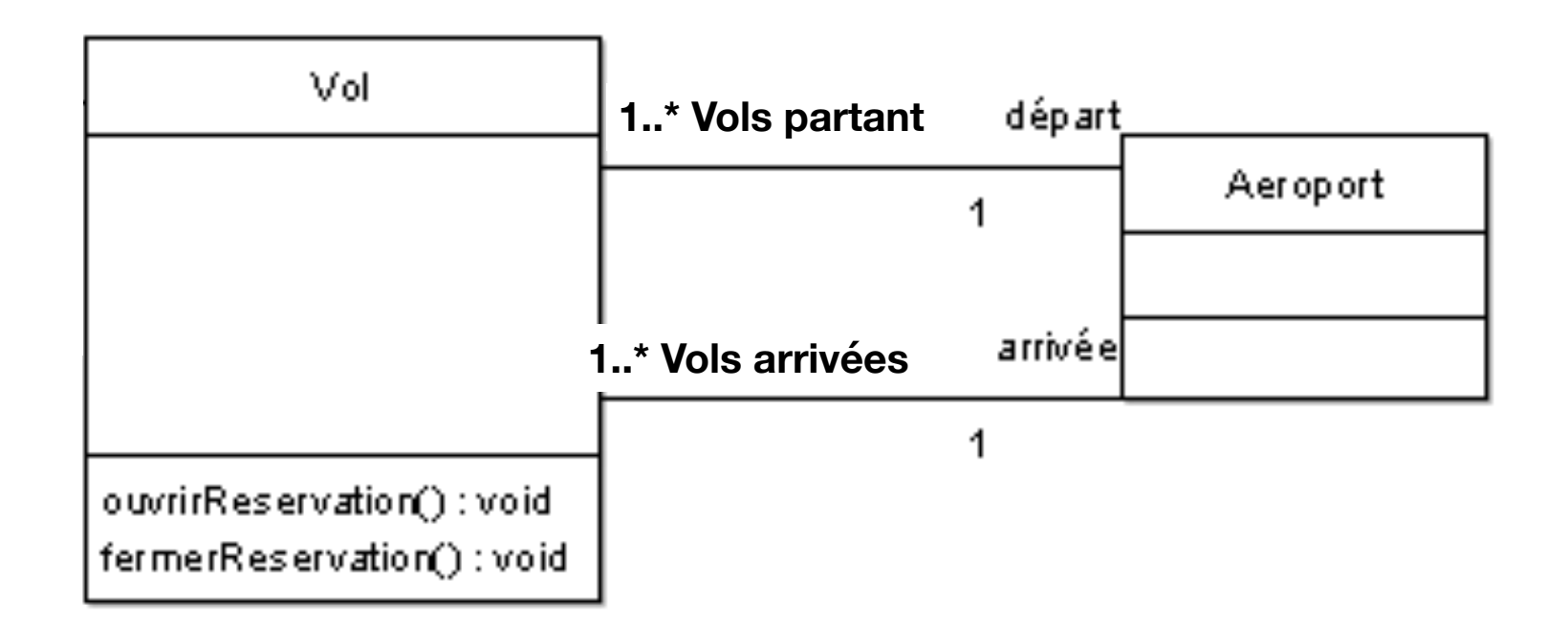

#### Modélisation de la phrase 10.

10. Chaque aéroport dessert une ou plusieurs villes.

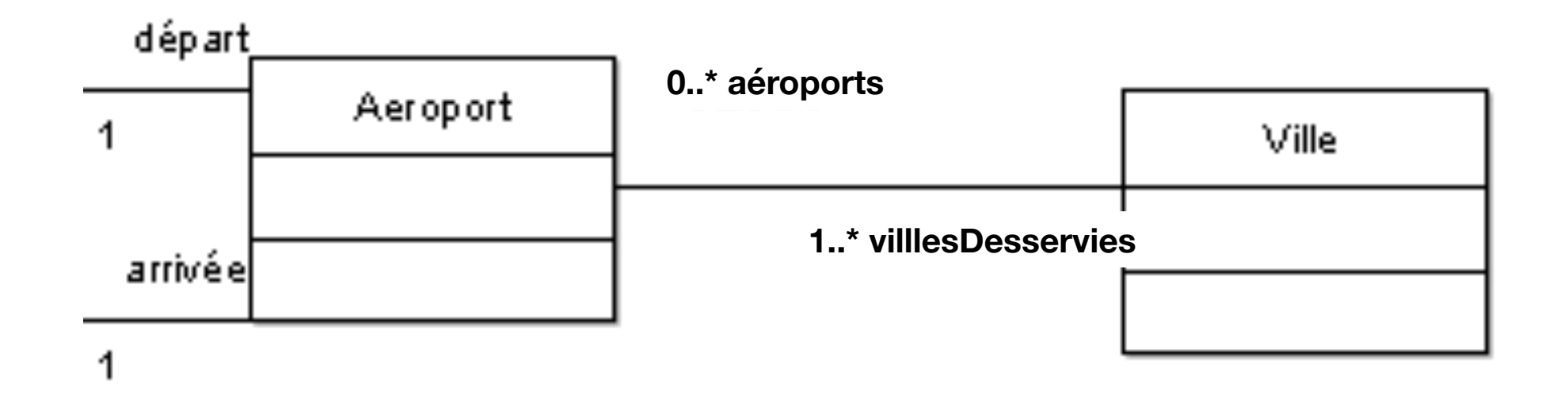

#### Étape 3 - Modélisation des phrases 8 et 9

8. Un vol peut comporter des escales dans des aéroports.

- 9. Une escale a une heure d'arrivée et une heure de départ.
	- Chaque escale a deux propriétés : heure d'arrivée et heure de départ.
	- Elle est en relation avec des vols et des aéroports, qui sont eux-mêmes des objets (phrase 8).

Il est donc naturel d'en faire une classe à son tour.

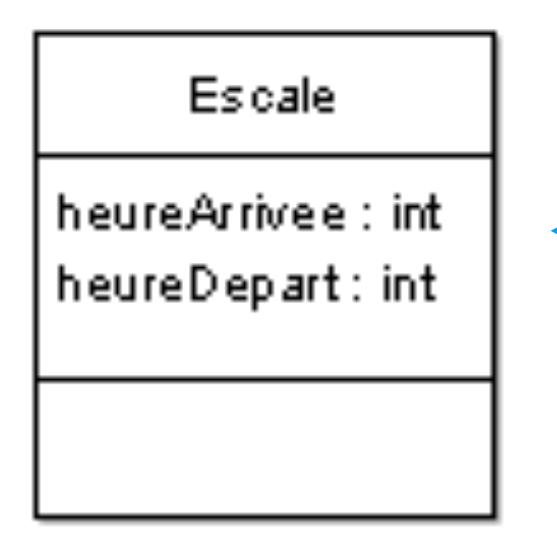

Une escale peut durer plusieurs jours… il faudrait plutôt gérer des dates !

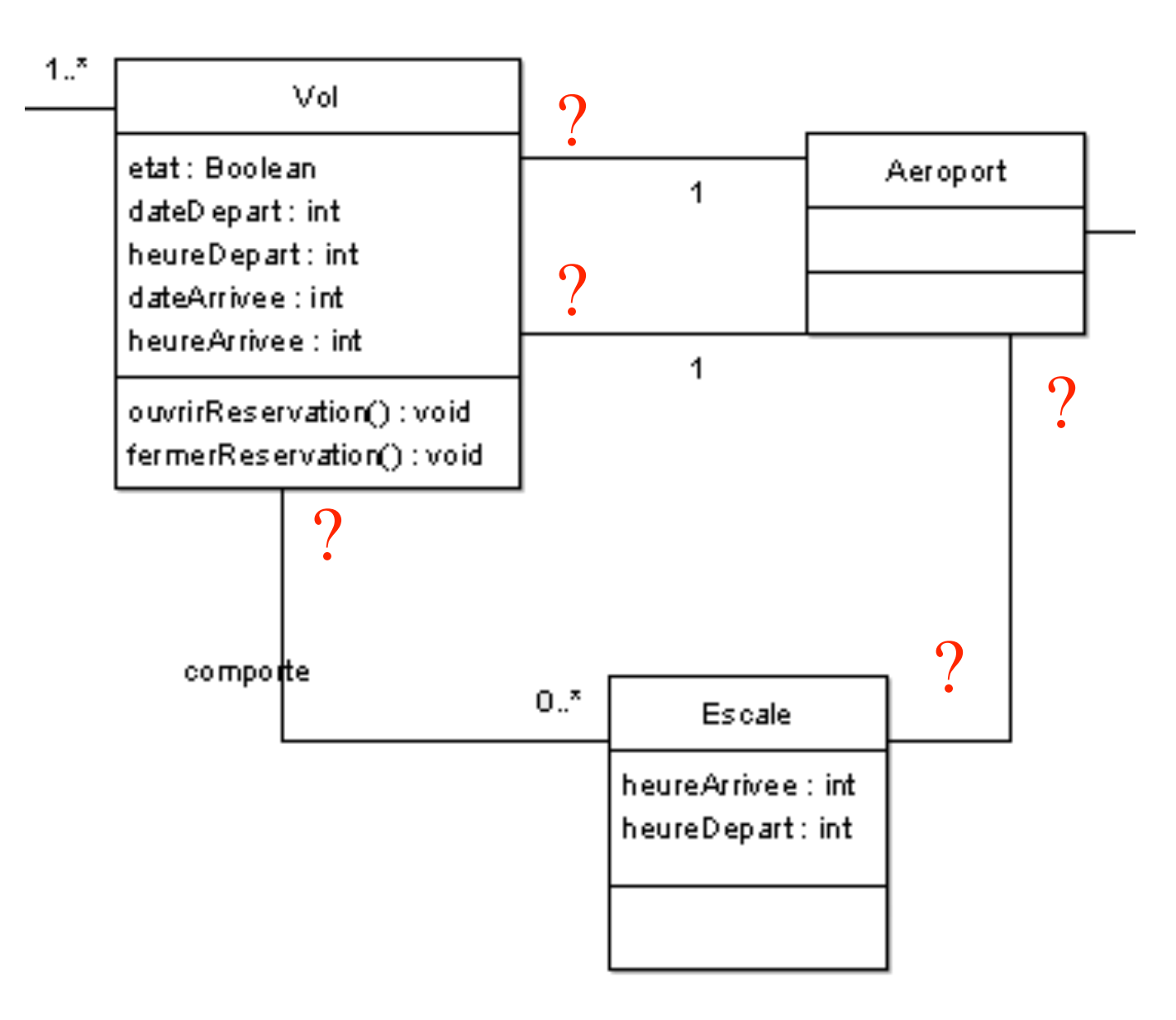

La phrase 8 est imprécise : une escale peut-elle appartenir à plusieurs vols, et quelles sont les multiplicités entre *Escale* et *Aéroport* ?

De plus, le schéma n'indique toujours pas les multiplicités du côté *Vol* avec *Aéroport*

Pour finaliser le diagramme des phrases 8 et 9, il nous suffit d'ajouter :

les escales sont ordonnées par rapport au vol.

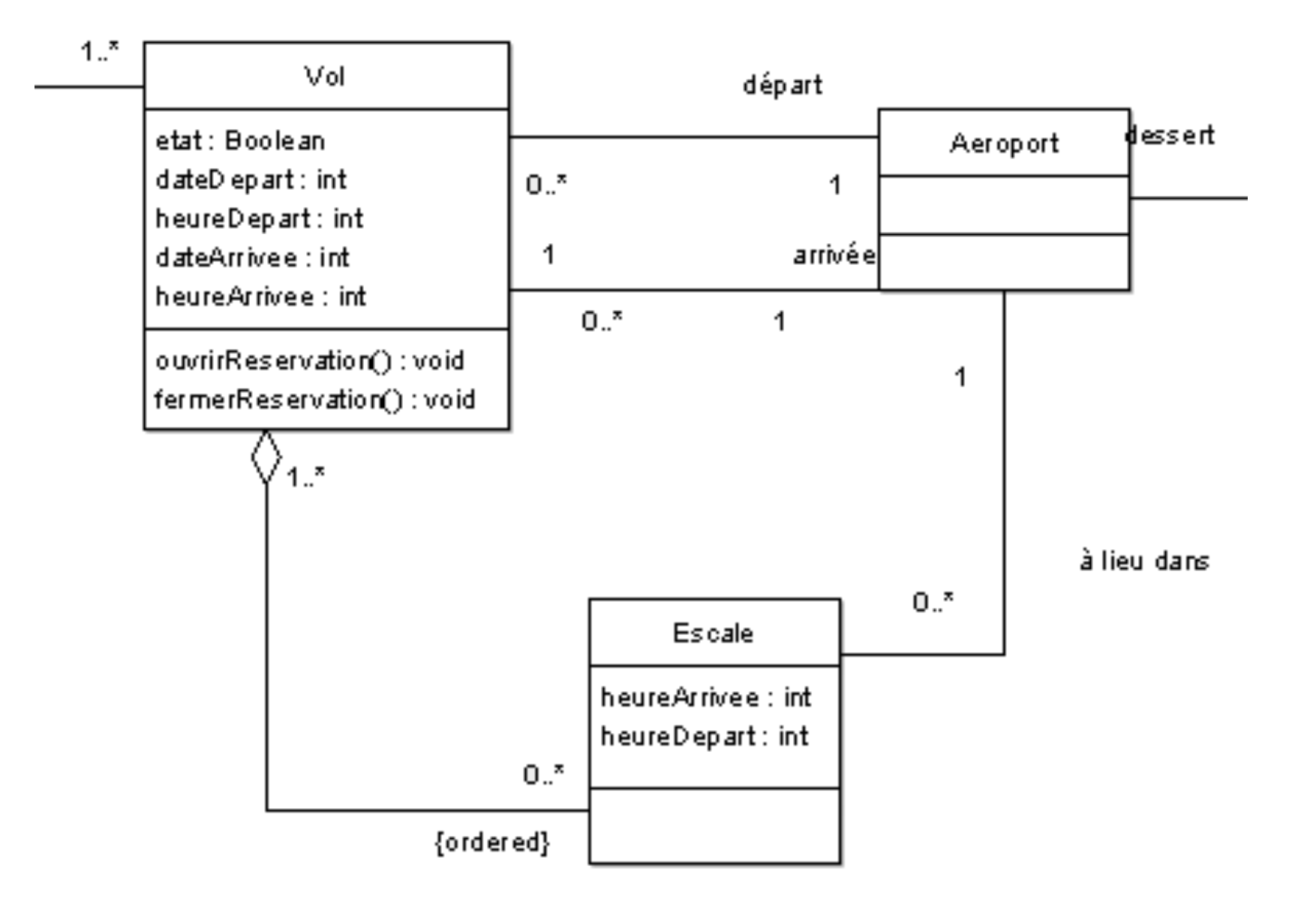

10

#### Étape 4 - Modélisation des phrases 3, 4 et 5

- 3. Un client peut réserver un ou plusieurs vols, pour des passagers différents.
- 4. Une réservation concerne un seul vol et un seul passager.
- 5. Une réservation peut être annulée ou confirmée.

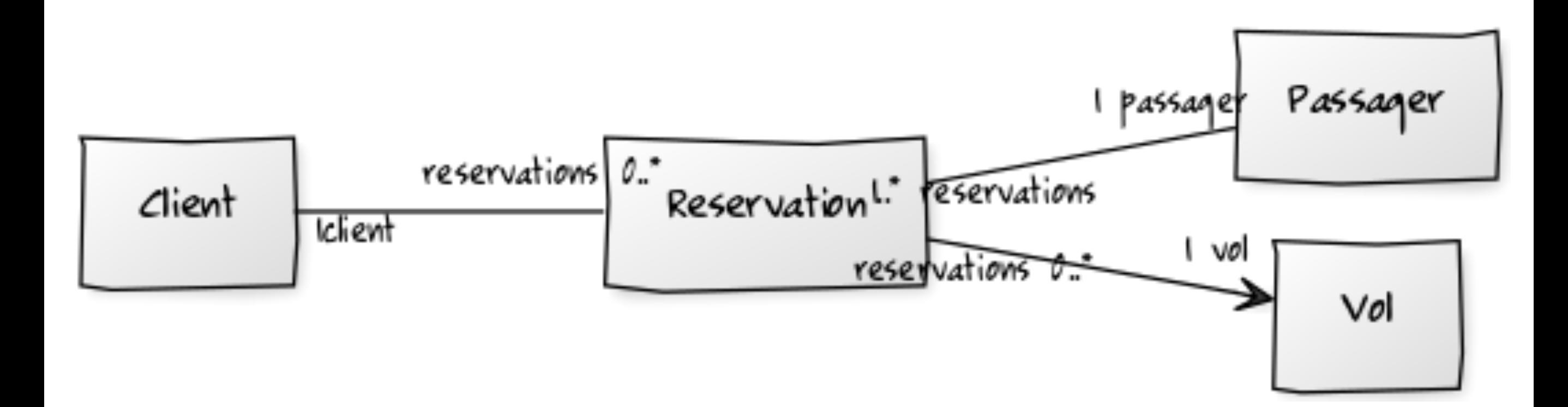

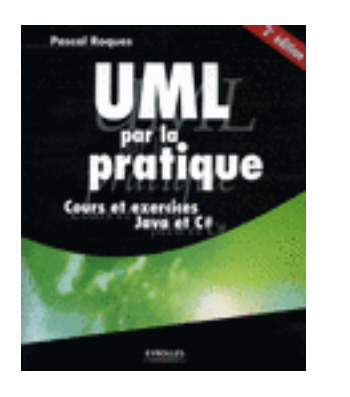

# Questions?

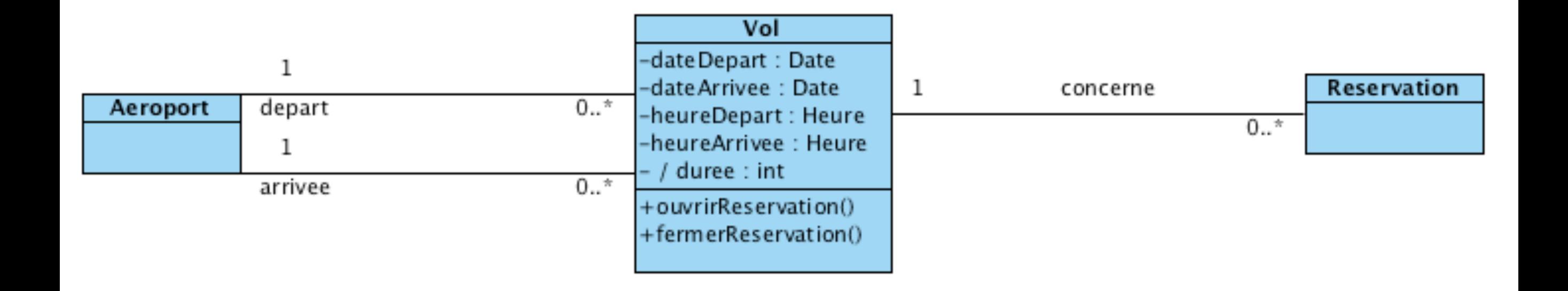

 - Existe-t-il des vols Nice-Paris le lundi matin? - Réserver le vol Nice-Paris du lundi 28/2/11 à 8h - Les vols Nice-Tunisie sont annulés pour les 15 prochains jours... Puis rétablis.... Comment les recréer ?

# Des rôles mieux définis

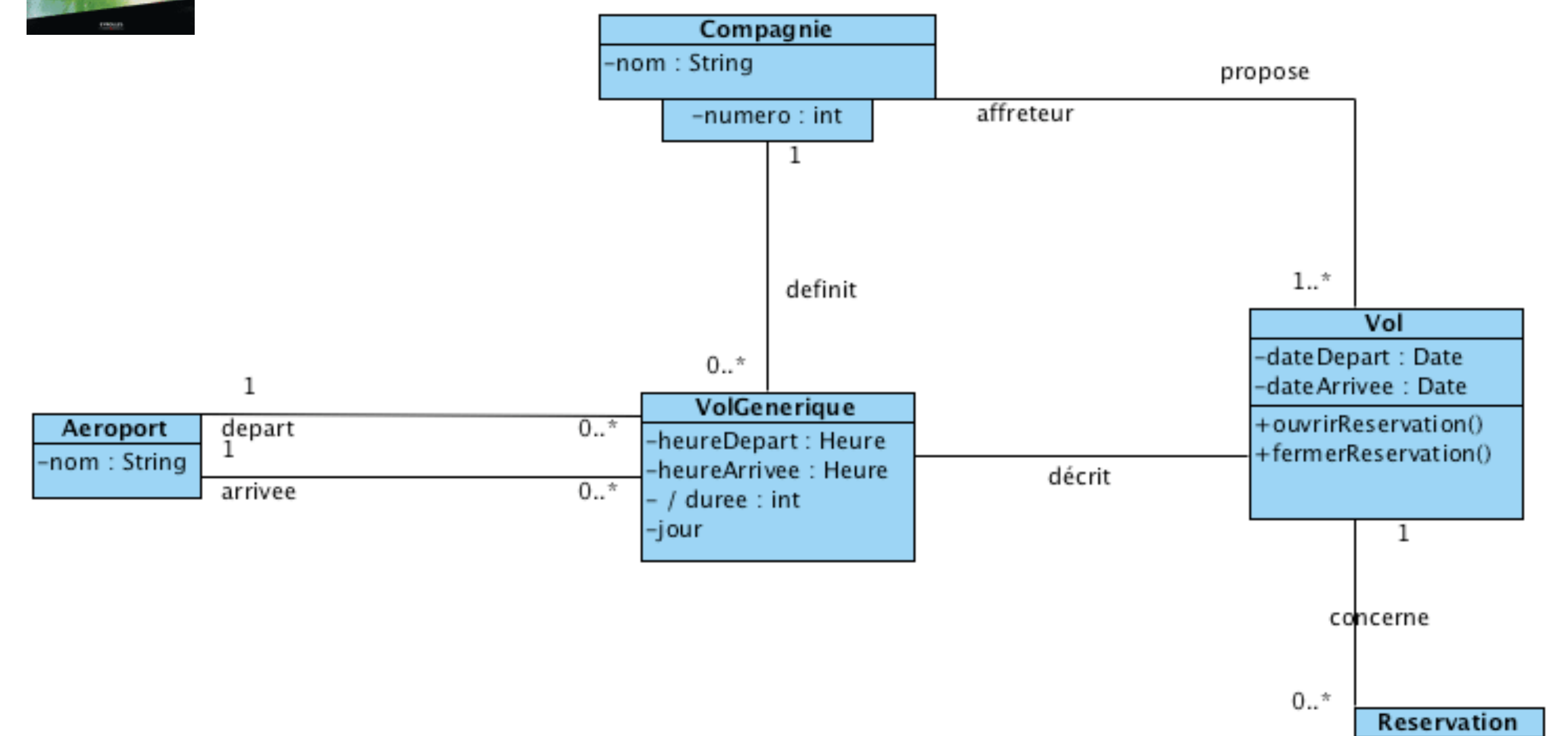

# Des rôles mieux définis

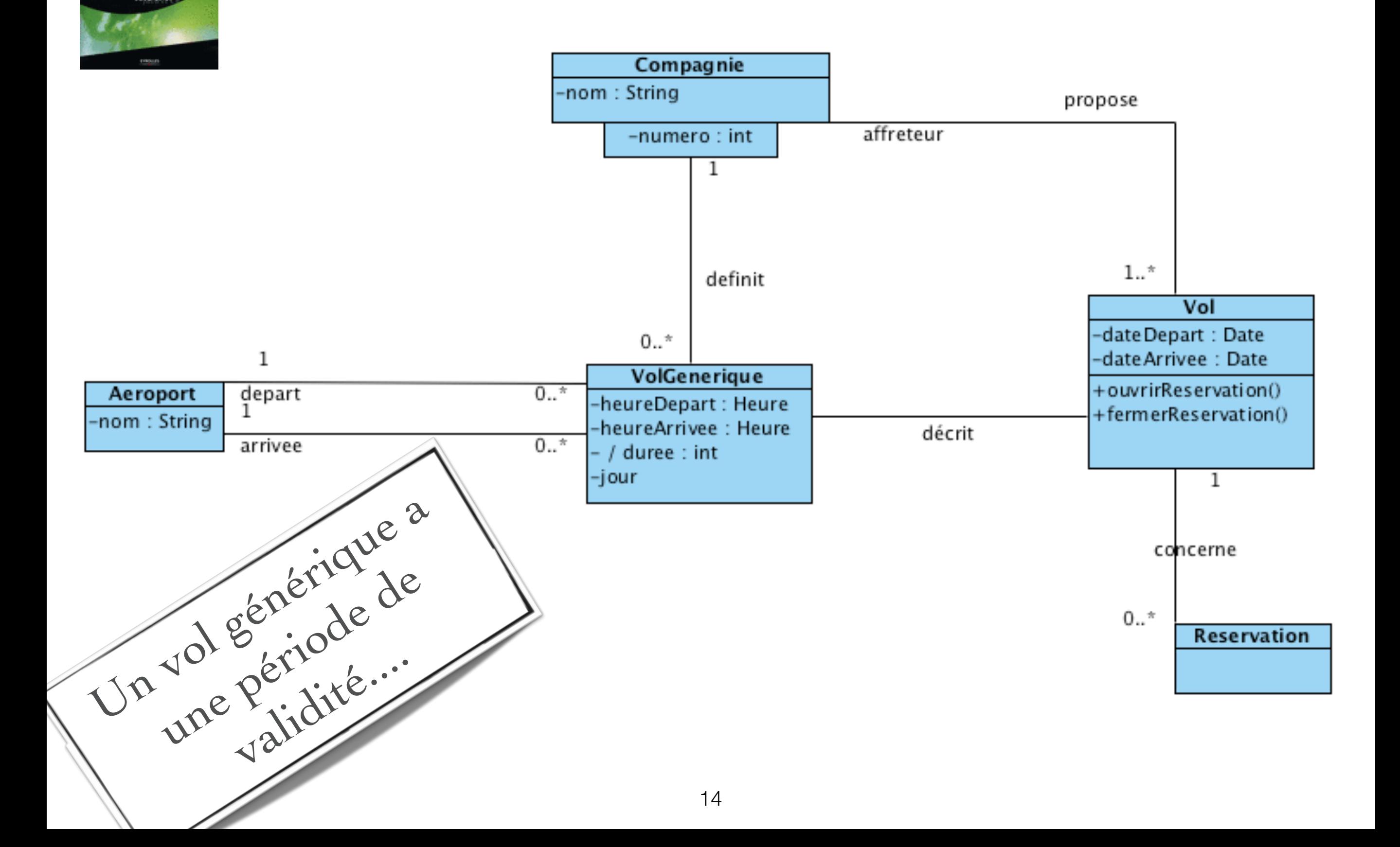

# Des rôles mieux définis

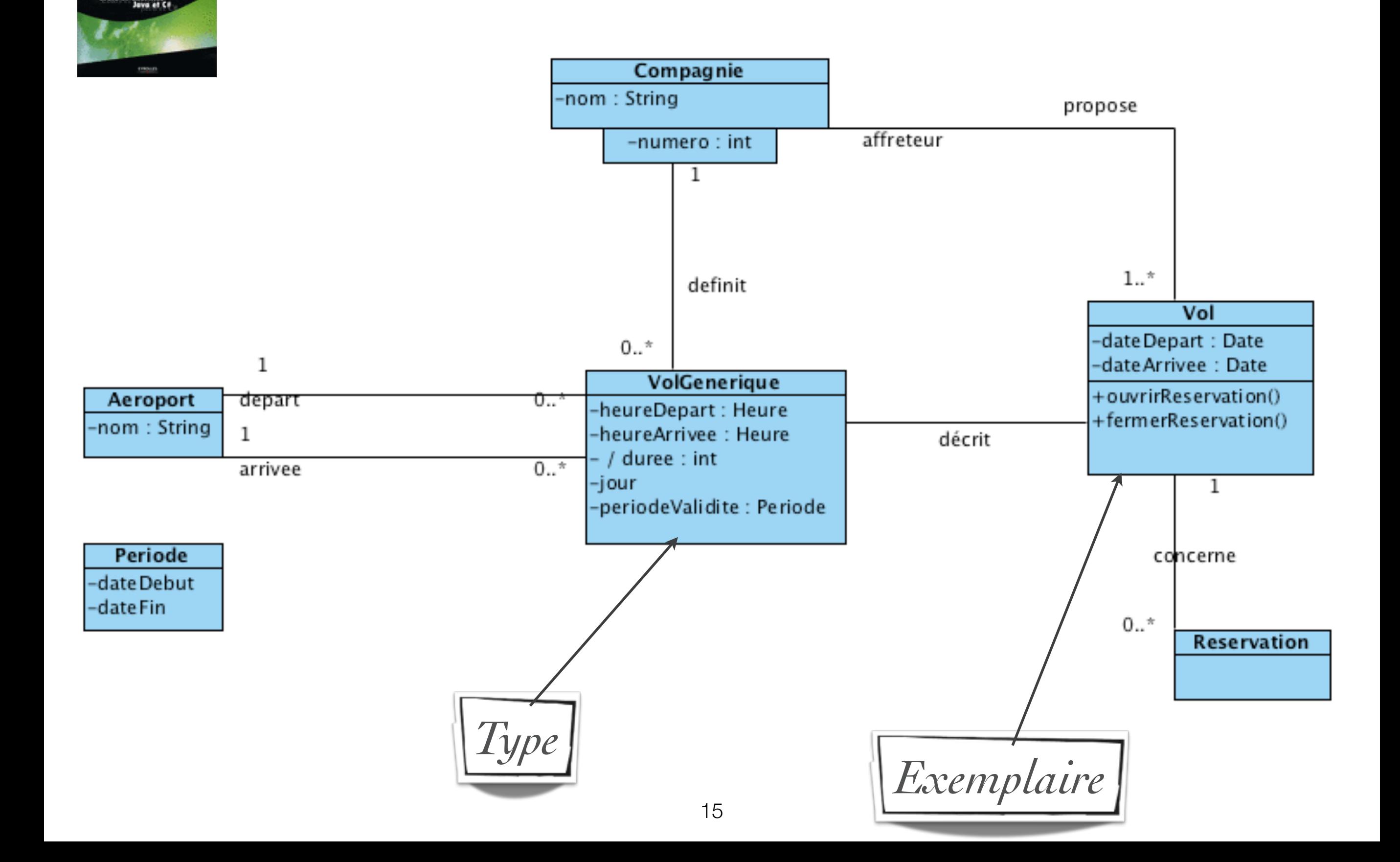

# Conseils pratiques

#### n**Réfléchir au problème avant de commencer**

- Soigner le nommage, insister sur le nommage des relations et des rôles
	- Les noms des attributs débutent par une minuscule
	- **Les noms des classes débutent par une** majuscule et peuvent contenir plusieurs mots concaténés commençant par une majuscule

# Conseils pratiques

– éviter toute complication nuisible

**Faire simple!** 

- se dégager de l'implémentation => raisonner objets, classes, messages, relations, attributs, opérations
- ne pas s'inquiéter si les possibilités de la notation ne sont pas toutes exploitées

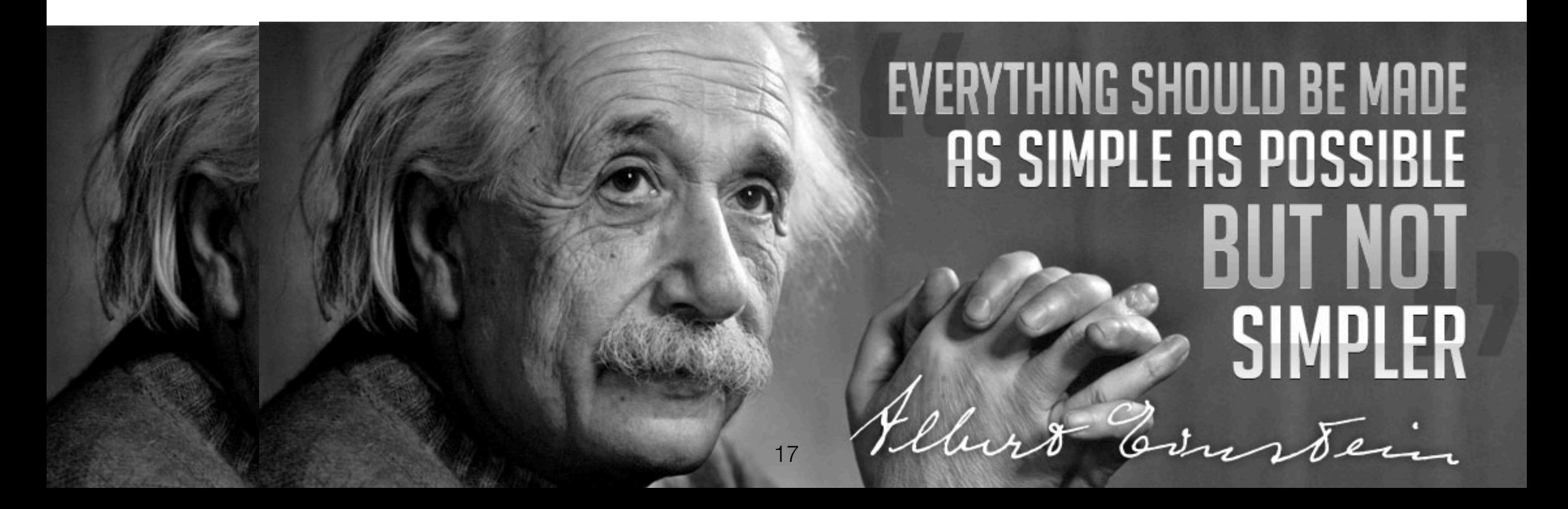